## SUPPLIER RESPONSE TO SARS PUBLISHED TENDERS PROCUREMENT eSOURING

## 29 October 2021

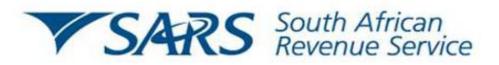

## SUPPLIER RESPONSE TO SARS PUBLISHED TENDERS ON THE PORTAL

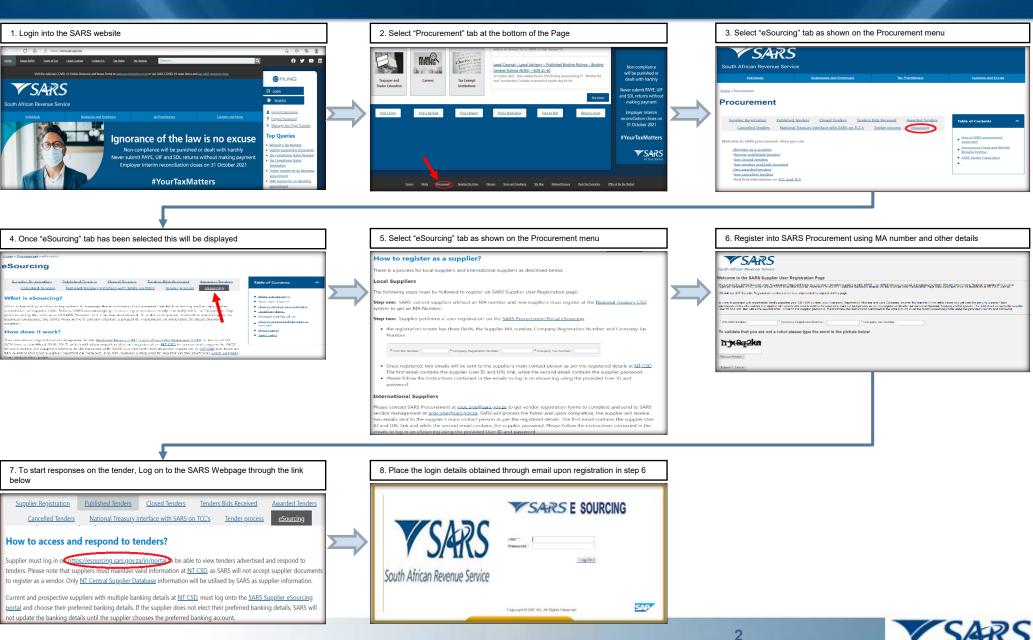

At Your Service

## SUPPLIER RESPONSE TO SARS PUBLISHED TENDERS ON THE PORTAL

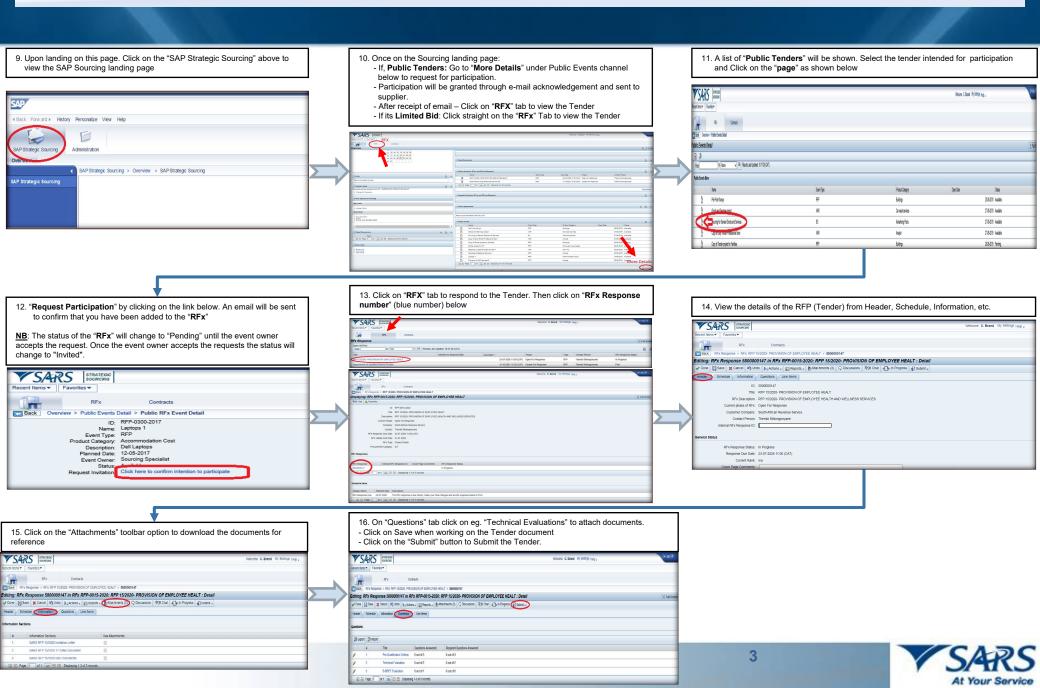